**CENTRO UNIVERSITÁRIO FRANCISCANO**  **Programa de Pós-Graduação em Ensino de Ciências e Matemática**

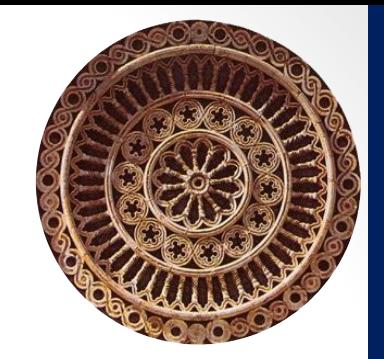

## **TRANSFORMAÇÕES GEOMÉTRICAS: APLICAÇÃO DE MATRIZES NA COMPUTAÇÃO GRÁFICA**

**Mestranda: Luana Pereira Villa Real**

**Orientadora: Drª Ana Marli Bulegon**

Santa Maria – RS, 2017

## **Produto Educacional**

• É necessário baixar o arquivo TG-APCG no link a seguir:

[https://drive.google.com/file/d/0B35ZvELoEuiBVW5oRXlkVnN](https://drive.google.com/file/d/0B35ZvELoEuiBVW5oRXlkVnNMRkE/view?usp=sharing) MRkE/view?usp=sharing

• Após clicar no link acima, abrirá essa página ilustrada na figura:

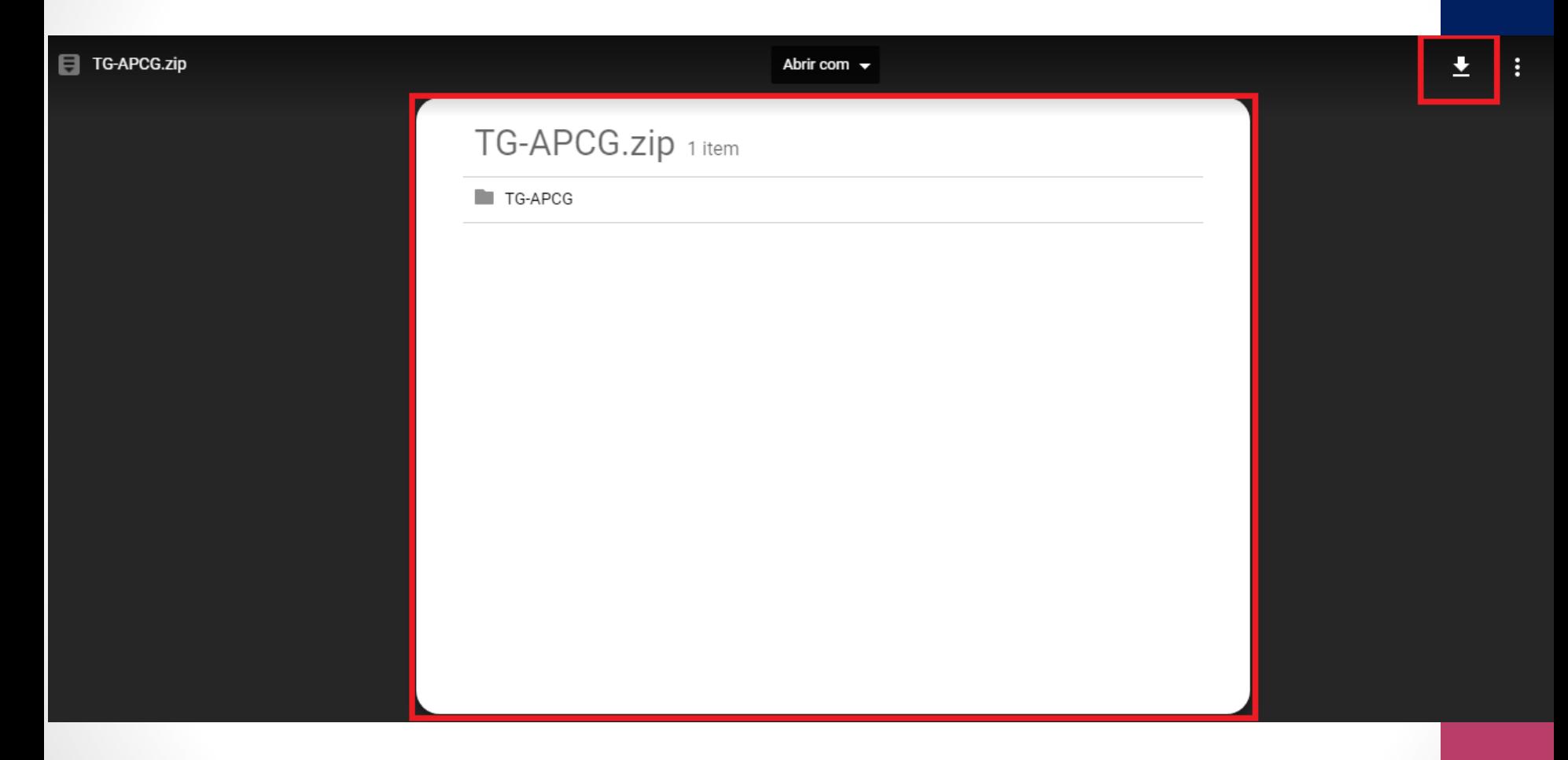

• Faço o download do arquivo.

• Logo após o download da pasta TG-APCG clique em "mostrar pasta":

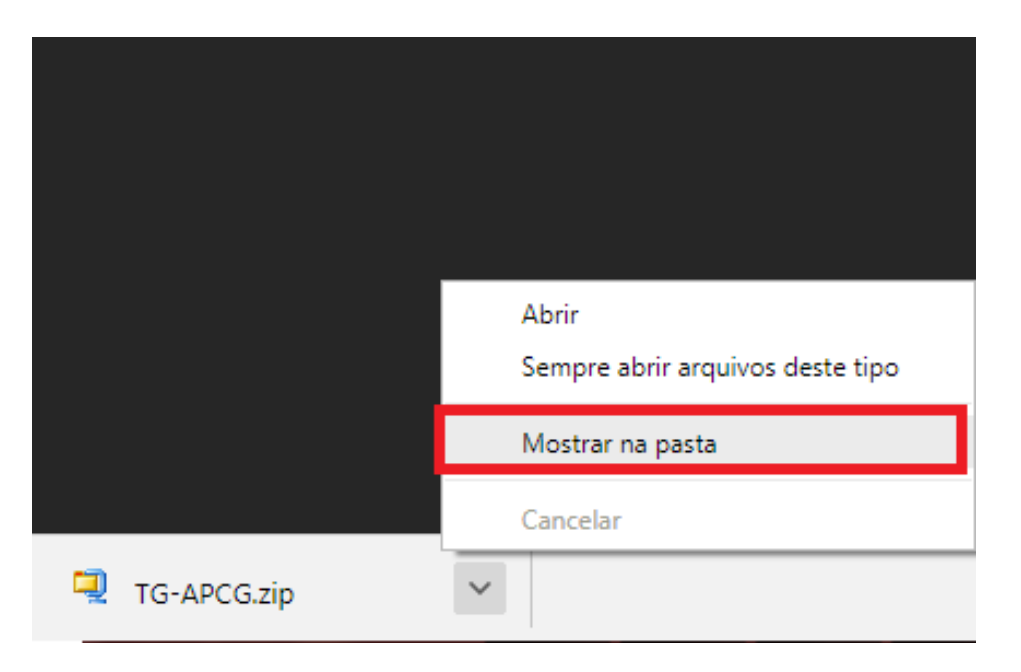

• O arquivo tem que estar no (C:), se estiver nesse local como ilustra a figura, segue os seguinte passo:

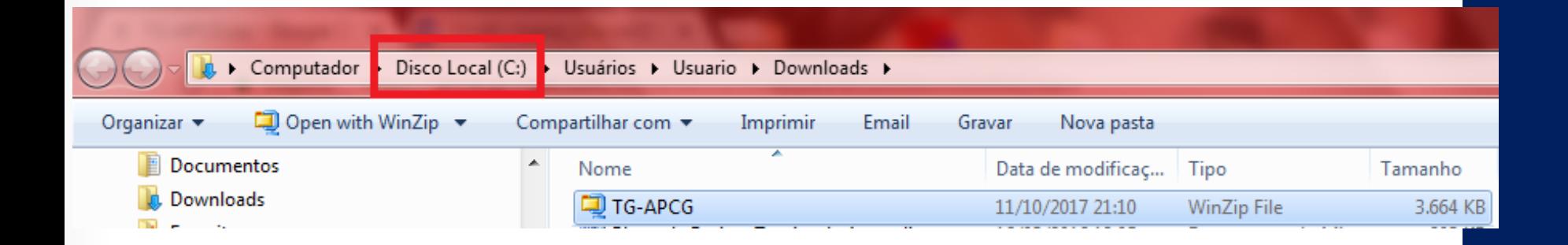

• Observação: Se o arquivo não estiver nesse local, copie e cole no (C:).

• E em seguida descompactar (extrair) o arquivo para c:\

1º passo: Clique com o botão direito do mouse no arquivo "TG-APCG";

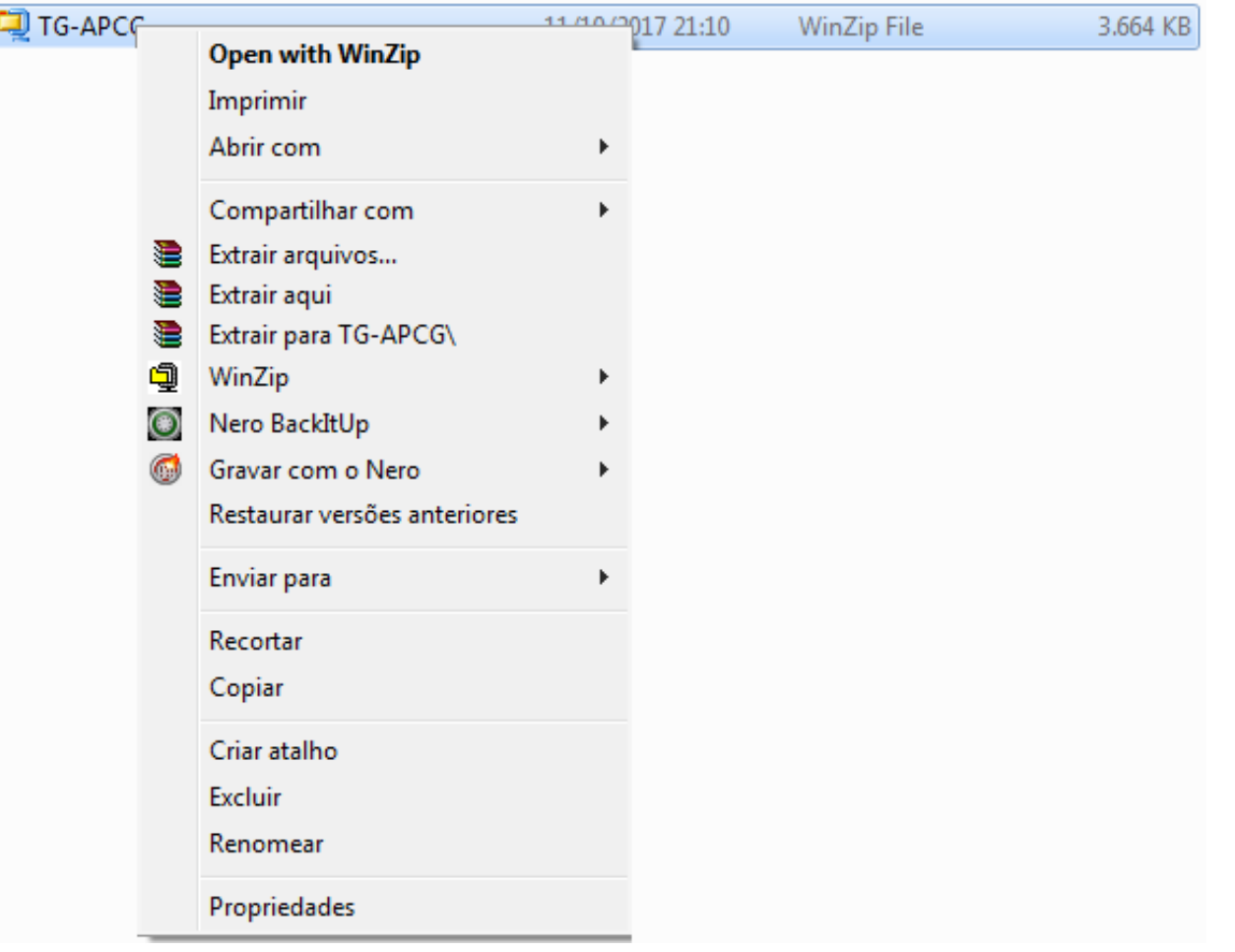

### • 2º passo: Clique em "Extrair arquivos..."

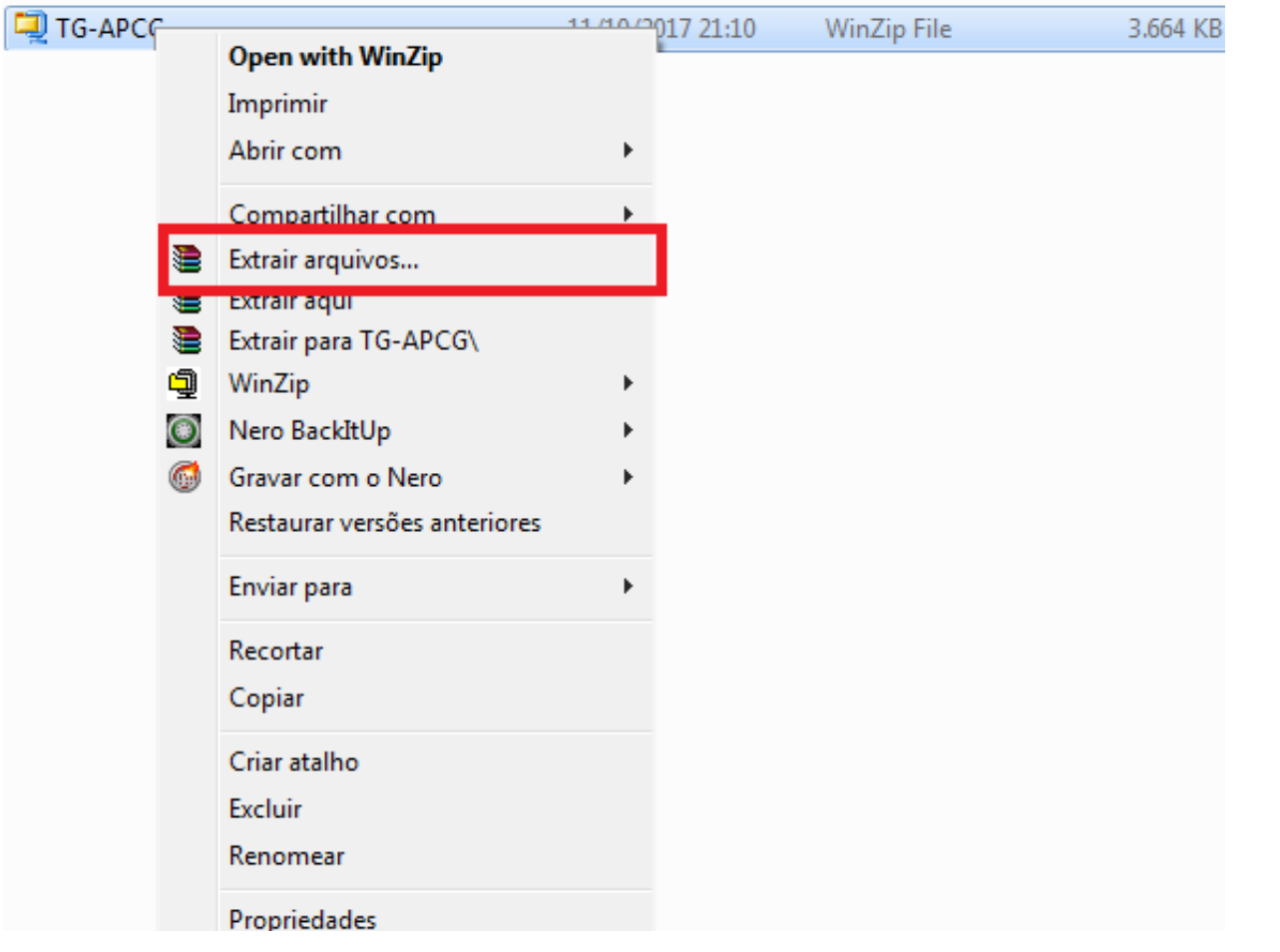

#### 3º passo: Digite na barra **C:\** Como ilustra a figura a seguir:

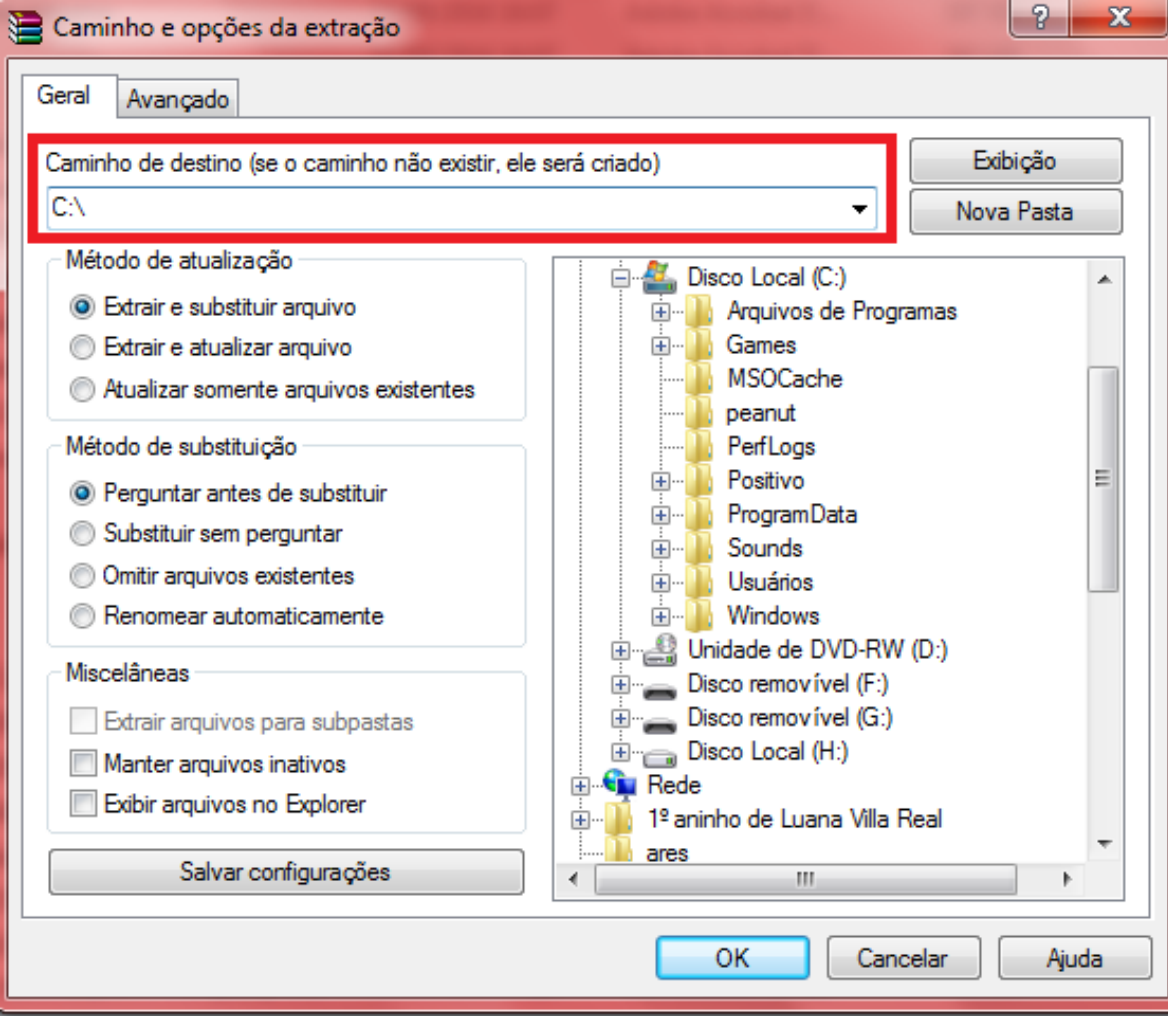

E clique **OK.**

Digite na barra da página da web:

#### **C:/TG-APCG/index.html**

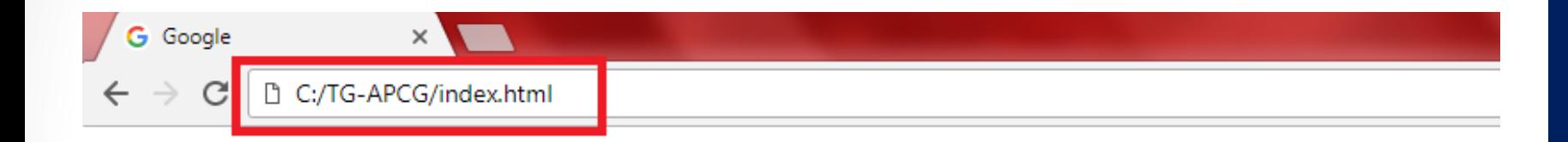

E clique no teclado **enter**.

#### Aparecerá a página do produto educacional no *software* eXe Learning.

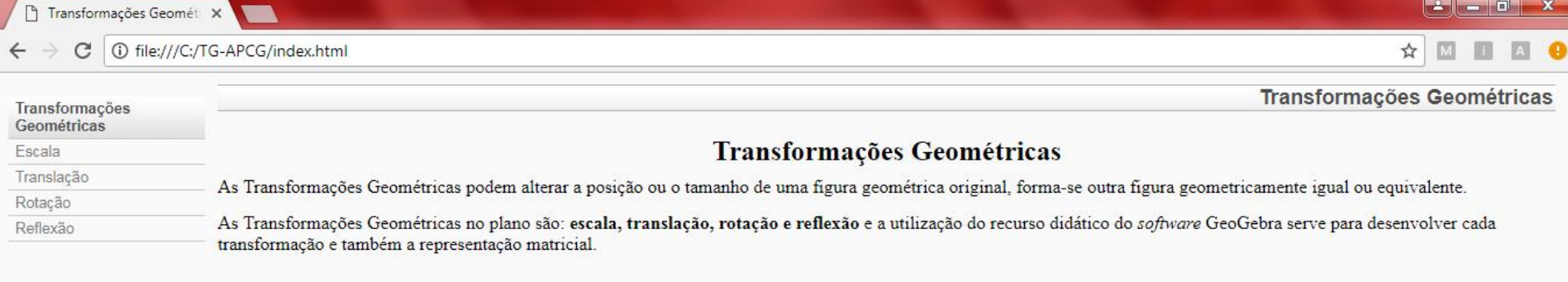

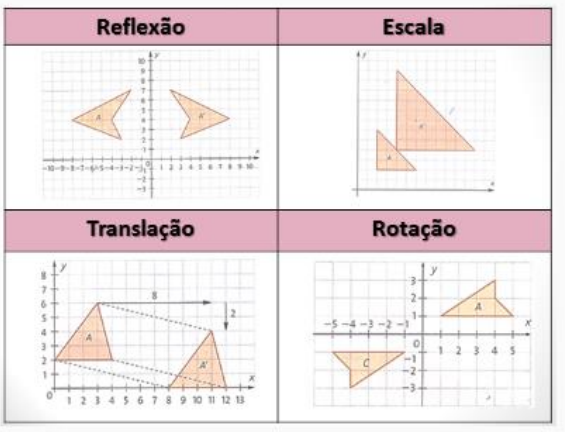

Próximo »

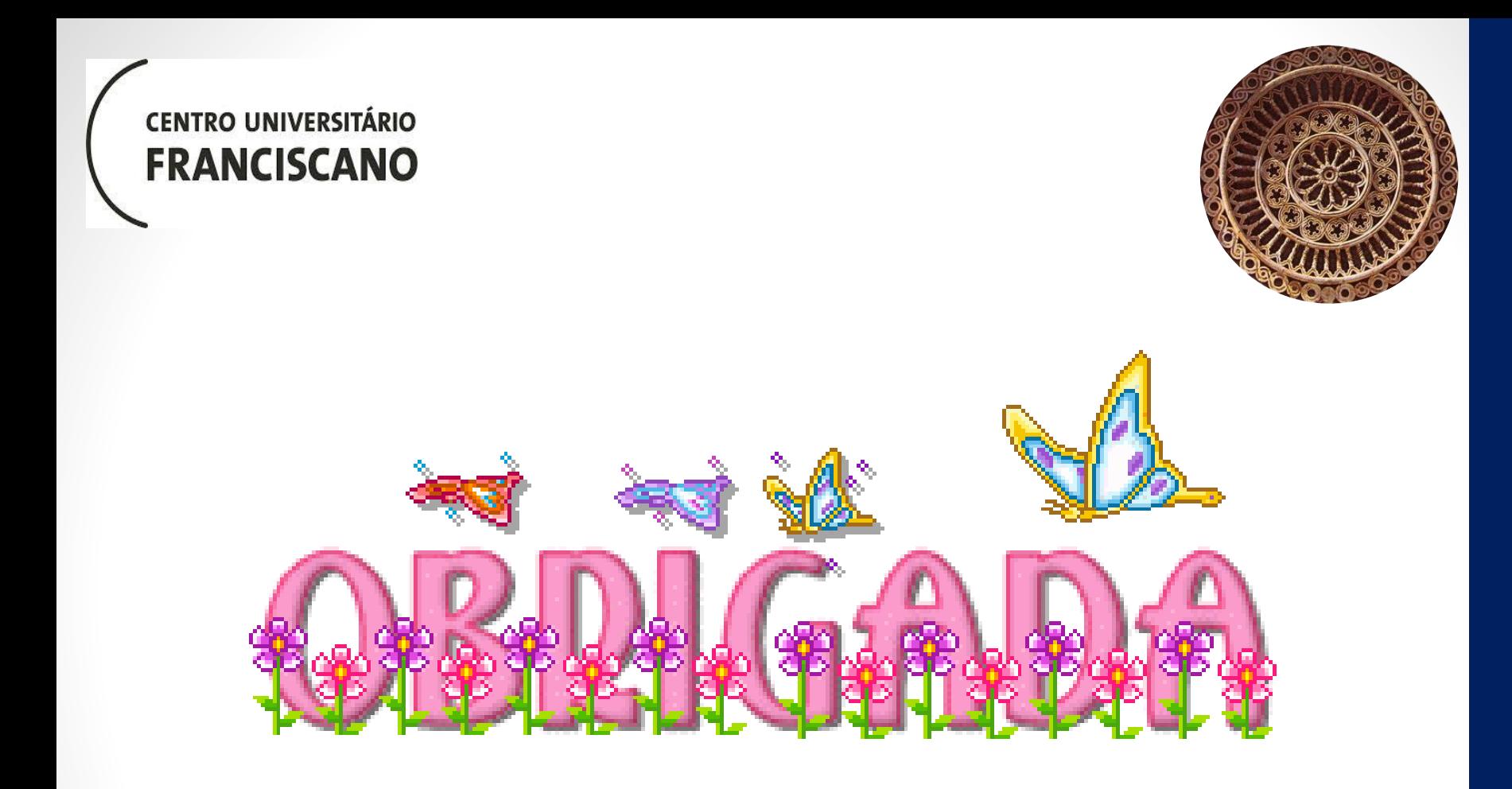

### **Luana Pereira Villa Real**

**CENTRO UNIVERSITÁRIO FRANCISCANO**  **Programa de Pós-Graduação em Ensino de Ciências e Matemática**

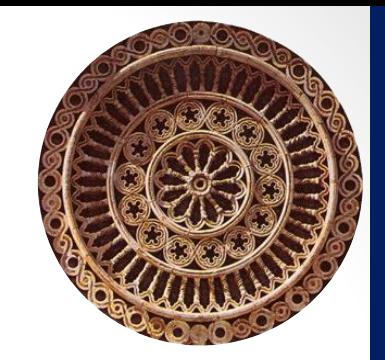

# **TRANSFORMAÇÕES GEOMÉTRICAS: APLICAÇÃO DE MATRIZES NA COMPUTAÇÃO GRÁFICA**

**Mestranda: Luana Pereira Villa Real**

**E-mail: luana\_villareal@hotmail.com**